# **Algoritmer og datastrukturer Kapittel 3 − Delkapittel 3.2**

## **3.2 En tabellbasert liste**

## **3.2.1 Grensesnittet Liste**

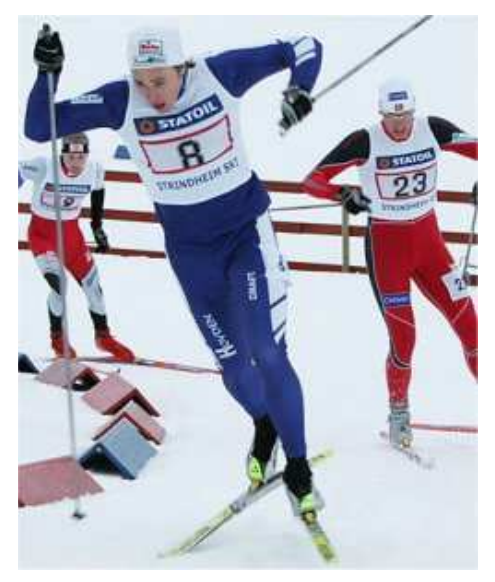

Ordet *liste* brukes som navn på ulike begreper i vårt fag. Vi oppfatter vanligvis en *liste* som en bestemt rekkefølge av ting. Det kan for eksempel være en prisliste, en resultatliste, en bokliste, osv. I *Delkapittel* 3.1 ble begrepet *beholder* diskutert. Her bestemmer vi at en *liste* rett og slett skal være en *beholder* der verdiene ligger i en bestemt rekkefølge. Med andre ord skal det være mulig både å legge inn og å spørre etter en verdi på en bestemt plass (posisjon eller indeks) i en liste.

Vi lager derfor et grensesnitt Liste som arver Beholder og som har metoder som gjør at verdiene i en liste får en bestemt rekkefølge. I en liste fra hverdagen, f.eks. en resultatliste, er det vanlig å si at den første i listen er nr. 1. Men her skal vi ha det på samme måte som i en tabell, dvs. at den første i en liste er listens element nr. 0 (eller om vi vil har posisjon/indeks lik 0).

*En resultatliste har en rekkefølge.*

```
public interface Liste<T> extends Beholder<T>
```

```
 { 
   public boolean leggInn(T verdi); // Nytt element bakerst
   public void leggInn(int indeks, T verdi); // Nytt element på plass indeks
   public boolean inneholder(T verdi); // Er verdi i listen?
   public T hent(int indeks); // Hent element på plass indeks
   public int indeksTil(T verdi); // Hvor ligger verdi?
   public T oppdater(int indeks, T verdi); // Oppdater på plass indeks
   public boolean fjern(T verdi); // Fjern objektet verdi
   public T fjern(int indeks); // Fjern elementet på plass indeks
   public int antall(); // Antallet i listen
   public boolean tom(); // Er listen tom?
   public void nullstill(); // Listen nullstilles (og tømmes)
   public Iterator<T> iterator(); // En iterator
   public default String melding(int indeks) // Unntaksmelding
    { 
     return "Indeks: " + indeks + ", Antall: " + antall(); 
    } 
   public default void indeksKontroll(int indeks, boolean leggInn) 
    { 
     if (indeks \langle 0 \rangle ? true : (leggInn ? indeks > antall() : indeks >= antall()))
      throw new IndexOutOfBoundsException(melding(indeks)); 
 } 
  } // Liste
              Programkode 3.2.1 a)
```
I grensesnittet *Liste* er alle metodene fra Beholder, bortsett fra fjernHvis(), blitt satt opp på nytt. Det er egentlig unødvendig siden de arves. Men det er letter å se hva *Liste* inneholder hvis de settes opp. De fem nye metodene er markert med fargen oransje. Vi ser at alle har noe med elementenes posisjon eller indeks i listen å gjøre. I tillegg er det et ekstra krav til metoden leggInn(T t). Det er at t skal legges bakerst, dvs. som verdi i tillegg til de listen allerede har og dermed som ny siste verdi. Legg merke til at hvis antall er antallet elementer i en liste, så er antall – 1 siste lovlige posisjon (indeks).

Metodene i en liste skal oppfylle flg. krav:

- Metoden *leggInn*(*T verdi*) skal legge inn verdien verdi bakerst i listen.
- Metoden *leggInn*(*int indeks, T verdi*) har to argumenter. Den første bestemmer hvor *verdi* skal legges. Det betyr at de opprinnelige verdiene i listen fra og med posisjon indeks og utover vil få sine posisjoner økt med 1. Vi kan si at de forskyves mot høyre (eller nedover om vi vil) i listen. Hvis indeks er negativ eller er større enn antallet verdier, skal det kastes en *IndexOutOfBoundsException*. Det er imidlertid lovlig med *indeks* lik antallet verdier. Det betyr at den nye verdien skal legges bakerst.
- Metoden *inneholder*(*T verdi*) skal gi sann hvis den inneholder *verdi* og usann ellers.
- Metoden *hent*(*int indeks*) skal hente (uten å fjerne) verdien på *indeks*. Hvis den er negativ eller >= antallet i listen, skal det kastes en *IndexOutOfBoundsException*.
- Metoden *indeksTil*(*T verdi*) skal returner plassen/indeksen til første forekomst av *verdi*. Hvis den ikke finnes i listen returneres −1.
- Metoden *oppdater*(*int indeks, T verdi*) skal erstatte eksisterende verdi på *indeks* med verdien *verdi*. Den gamle verdien skal returneres. Hvis det er en ulovlig indeks (negativ eller >= antallet i listen) skal det kastes en *IndexOutOfBoundsException*.
- Metoden *fjern*(*int indeks*) skal fjerne (og returnere) verdien med denne indeksen. Antallet verdier blir dermed 1 mindre enn før, og alle verdiene som kommer etterpå får redusert sin indeks med 1. Hvis det er en ulovlig indeks (negativ eller >= antallet i listen) skal det kastes en *IndexOutOfBoundsException*.
- Metoden *fjern*(*T verdi*) skal fjerne første forekomst av *verdi* og returnere sann. Antallet verdier blir dermed 1 mindre enn før, og alle verdiene som kommer etterpå får redusert sin indeks med 1. Hvis *verdi* ikke er i listen, returneres usann.
- Metoden *antall*() skal returnere antallet verdier og dermed 0 hvis listen er tom.
- Metoden *tom*() skal returnere sann (true) hvis listen er tom og usann (false) ellers.
- Metoden *nullstill*() skal «tømme» listen, det vil si sørge for at det som eventuelt ligger igjen blir «resirkulert»og at listen deretter blir tom.
- Metoden *iterator*() skal returnere en iterator for listen.
- Default-metoden *indeksKontroll*(*int, boolean*) kan brukes av alle subklasser. Metoden *leggInn*(*indeks,T*) kan legge verdien bakerst, dvs. det er tillatt med *indeks* lik antall verdier i listen. Da brukes *true* som parameter i *indeksKontroll*(). Hvis det ikke er tillatt med *indeks* lik antall verdier, brukes *false*.

Vi har flere muligheter hvis vi skal implementere en liste:

**1)** Vi kan lage en konkret klasse med en eller annen intern datastruktur og så kode metodene mest mulig effektivt med hensyn på den gitte strukturen.

**2)** Vi kan lage en abstrakt klasse der leggInn(int indeks, T t) og iterator() er abstrakte. De andre kan så kodes ved hjelp av dem. Det er mulig selv om mange av dem da vil bli lite effektive. Så lages en konkret subklasse. I den holder det å kode de to abstrakte metodene. Eventuelt kan en i tillegg kode de mest ineffektive av de metodene som arves.

I neste avsnitt skal vi gå videre med idéen fra punkt 1) over, mens idéen i punkt 2) diskuteres nærmere i *Oppgave* 1 *og* 2.

**Java** Vårt grensesnitt Liste er en fornorsket miniversjon av grensesnittet *List*. Det ligger i klassebiblioteket *java.util*. I noen av metodene inngår objekter (instanser av class Object) som parameterverdier. Det hadde vært mer naturlig å bruke den generiske datatypen *T*. Men på grunn av bakoverkompabilitet er det brukt *Object*:

```
public interface List<T> extends Collection<T> 
 { 
 public boolean add(T element); // leggInn
 public void add(int index, T element); // leggInn
 public boolean contains(Object o); // inneholder
 public T get(int index); // hent
 public int indexOf(Object o); // indeksTil
 public T set(int index, T element); // oppdater
 public T remove(int index); // fjern
 public boolean remove(Object o); // fjern
 public int size(); // antall
 public boolean isEmpty(); // tom
 public void clear(); // nullstill
 public Iterator<T> iterator(); // iterator
 // samt mange andre metoder
 }
```
*Programkode* **3.2.1** *b)*

- 1. Legg grensesnittet Liste under biblioteket (package) hjelpeklasser.
- 2. Lag den generisk abstrakte klassen AbstraktListe. Den skal implementere Liste og arve AbstraktBeholder (se *Avsnitt* 3.1.2). Dermed holder det å kode de metodene som er i Liste, men som ikke er i Beholder. Dvs:
	- Metoden leggInn(int indeks, T t) settes til å være abstrakt.
	- Metoden leggInn(T t) kan kodes ved hjelp av den over.
	- Lag hjelpemetoden void indeksKontroll(int indeks). Den skal sjekke om indeks er lovlig, dvs. større enn eller lik 0 og mindre enn antall().
	- Metoden hent(int indeks) kan kodes ved hjelp av iteratoren.
	- Metoden indeksTil(T t) kan kodes ved hjelp av iteratoren.
	- Metoden fiern(int indeks) kan kodes ved hielp av iteratoren.
	- Metoden oppdater(int indeks, T t) kan kodes ved hjelp av fjern og leggInn.
- 3. Lag klassen EnkelTabellListe. Den skal arve AbstraktListe og kan lages helt maken til klassen TabellBeholder (se *Avsnitt* 3.1.3). Metoden leggInn(int indeks, T t) må kodes her istedenfor metoden leggInn(T t). Hvis tabellen er full, skal den «utvides» (bruk metoden copyOf fra klassen Arrays). Også den indre iteratorklassen lages helt maken til den i TabellBeholder, men den burde her hete EnkelTabellListeIterator.

#### **3.2.2 En tabellbasert liste**

Vi skal implementere grensesnittet Liste ved hjelp av en tabell. Vi trenger to variabler − en tabell og et antall. Vi kaller klassen TabellListe:

```
public class TabellListe<T> implements Liste<T> 
 { 
 private T[] a; 
 private int antall; 
 // konstruktører og metoder kommer her
 } 
              Programkode 3.2.2 a)
```
**Konstruktører** Vi trenger en som gir oss muligheten til å oppgi størrelsen på den interne tabellen og en standardkonstruktør som oppretter en tabell med fast startstørrelse. Videre er det gunstig ha ha en konstruktør som lager en TabellListe ved hjelp av verdiene i en tabell:

```
 @SuppressWarnings("unchecked") // pga. konverteringen: Object[] -> T[]
public TabellListe(int størrelse) // konstruktør
 { 
 a = (T[])new Object[størrelse]; // oppretter tabellen
 antall = 0; // foreløpig ingen verdier
 } 
public TabellListe() // standardkonstruktør
 { 
 this(10); // startstørrelse på 10
 } 
           Programkode 3.2.2 b)
```
Når vi skal teste er det greit å kunne sette opp en tabell og så bruke dens verdier som testverdier. Derfor burde vi ha en konstruktør med en tabell som parameter. Dvs. slik:

```
 String[] navn = {"Per", "Kari", "Ole", "Azra"}; 
 Liste<String> liste = new TabellListe<>(navn);
```

```
Programkode 3.2.2 c)
```
Et problem som da dukker opp, er at tabellen kan inneholde null-verdier og det skal vi ikke ha i vår TabellListe. Da kan vi enten forkaste hele tabellen eller vi kan lage en TabellListe av de verdiene fra tabellen som ikke er null. Her velger de siste:

```
public TabellListe(T[] b) // en T-tabell som parameter
 { 
 this(b.length); // kaller den andre konstruktøren
 for (T verdi : b) 
  { 
   if (verdi != null) a[antall++] = verdi; // hopper over null-verdier
  } 
 } 
            Programkode 3.2.2 d)
```
En **aksessor** er en metode som henter «informasjon» fra en instans av en klasse uten å endre på dens tilstand (endrer ingen instansvariabler). Liste har de fem aksessorene *inneholder*(), *hent*(), *indeksTil*(), *antall*() og *tom*() og i tillegg *toString*().

```
public int antall() 
 { 
 return antall; // returnerer antallet
 } 
public boolean tom() 
 { 
 return antall == 0; // listen er tom hvis antall er 0
 } 
              Programkode 3.2.2 e)
```
Metoden hent(int indeks) har en indeks som parameterverdi. Grensesnittet Liste har en metode som sjekker den for oss og kaster en *IndexOutOfBoundsException* hvis indeksen er ulovlig. Koden for metoden hent blir dermed svært enkel:

```
public T hent(int indeks) 
 { 
 indeksKontroll(indeks, false); // false: indeks = antall er ulovlig
 return a[indeks]; // returnerer er tabellelement
 } 
             Programkode 3.2.2 f)
```
Metoden *indeksTil*(T verdi) skal returnere indeksen til første forekomst av verdi og −1 hvis den ikke er der. Metoden *inneholder*(T verdi) kan kodes ved hjelp av *indeksTil*():

```
public int indeksTil(T verdi) 
  { 
   for (int i = 0; i < ant>antall; i++) { 
     if (a[i].equals(verdi)) return i; // funnet!
     } 
   return -1; // ikke funnet!
  } 
 public boolean inneholder(T verdi) 
\{return indeksTil(verdi) != -1; 
  } 
                Programkode 3.2.2 g)
```
Metoden *toString*() er ikke satt opp i grensesnittet Liste, men den arver vi uansett fra basisklassen Object. Den må alltid overskrives. Se *Oppgave* 3 under.

- 1. Legg inn klassen public class TabellListe<T> implements Liste<T> under package hjelpeklasser og legg inn de metodene som er laget i dette avsnittet.
- 2. Lag en String-tabell *s*, en instans av TabellListe med *s* som parameter og sjekk at aksessor-metodene virker som de skal. Sjekk at det virker hvis *s* har en eller flere null-er.
- 3. Lag metoden public String toString(). Hvis listen f.eks. inneholder 1, 2 og 3, skal tegnstrengen bli lik "[1, 2, 3]". Tom liste skal gi "[]". Bruk en StringBuilder eller en StringJoiner. Bruk metoden til å skrive ut skrive ut de tabellistene du laget i Oppgave 2.
- 4. La klassen få konstruktøren **public** TabellListe(Iterable<T> itererbar). Bruk først this(); Hent så én og én verdi ved hjelp av iteratoren i itererbar og legg dem fortløpende inn i tabellen. Øk med 50% hvis den blir full.

## **3.2.3 Mutatorer**

En metode som kan endre tilstanden (dvs. endre på noen av instansvariablene) til en instans av en klasse, kalles en *mutator*. Det kommer av verbet *mutate* som betyr å endre. Vi bruker det også på norsk, f.eks. i ordene *mutere* og *mutasjon*. I grensesnittet Liste har vi de seks mutatorene leggInn (to stykker), oppdater, fjern (to stykker) og nullstill.

I denne klassen tillates duplikater, men ikke null-verdier. Vi kan sjekke parameterverdien ved hjelp av metoden requireNonNull() i klassen Objects.

Den første leggInn-metoden skal legge verdien bakerst i listen. Den andre har i tillegg en indeks som parameter. Det betyr at etter innleggingen skal den nye verdien ha den posisjonen eller indeksen i listen som parameterverdien sier. Det betyr at alle verdiene som kommer etter der vi legger inn verdien, får en posisjon som er én mer enn sist. Her bruker vi *true* som argument i *indeksKontroll*() for å sjekke om indeksen er lovlig siden en indeks lik antall nå er tillatt. Det betyr at verdien da skal legges bak de som allerede er der:

```
public boolean leggInn(T verdi) // inn bakerst
  { 
    Objects.requireNonNull(verdi, "null er ulovlig!"); 
   if (antall == a.length) // En full tabell utvides med 50%
    { 
     a = Arrays.copyOf(a,(3*antall)/2 + 1);
    } 
   a[antall++] = verdi; // setter inn ny verdi
   return true; // vellykket innlegging
  } 
 public void leggInn(int indeks, T verdi) 
\{ Objects.requireNonNull(verdi, "null er ulovlig!"); 
    indeksKontroll(indeks, true); // true: indeks = antall er lovlig
   // En full tabell utvides med 50%
   if (antall == a.length) a = Arrays.copyOf(a,(3*antall)/2 + 1);
   // rydder plass til den nye verdien
    System.arraycopy(a, indeks, a, indeks + 1, antall - indeks); 
   a[indeks] = verdi; // setter inn ny verdi
   antall++; // vellykket innlegging
  }
```
*Programkode* **3.2.3** *b)*

Kodingen for metodene *oppdater* og *fjern* blir nærmest rett frem:

```
public T oppdater(int indeks, T verdi) 
\{ Objects.requireNonNull(verdi, "null er ulovlig!"); 
   indeksKontroll(indeks, false); // false: indeks = antall er ulovlig
    T gammelverdi = a[indeks]; // tar vare på den gamle verdien
   a[indeks] = verdi; // oppdaterer
   return gammelverdi; // returnerer den gamle verdien
  }
```

```
public T fjern(int indeks) 
 { 
  indeksKontroll(indeks, false); // false: indeks = antall er ulovlig
  T verdi = a[indeks];
  antall--; // sletter ved å flytte verdier mot venstre
   System.arraycopy(a, indeks + 1, a, indeks, antall - indeks); 
  a[antall] = null; // tilrettelegger for "søppeltømming"
 return verdi; 
 } 
            Programkode 3.2.3 c)
```
De eneste metodene, bortsett fra iteratoren, som ennå ikke har fått kode, er metodene *public boolean fjern*(*T verdi*) og *public void nullstill*(). Den første skal fjerne *verdi* fra listen og den andre skal «tømme» listen. Se *Oppgave* 1 *og* 2.

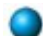

- 1. Lag metoden *public boolean fjern*(*T verdi*). Se grensesnittet Liste. Metoden skal fjerne **første** forekomst av verdi og returnere *true* hvis fjerningen var vellykket og returnere *false* hvis verdi ikke finnes i listen.
- 2. Lag metoden *public void nullstill*(). Se gresnesnittet Liste. Den skal «tømme» listen, dvs. «tømme» den interne tabellen og samtidig sørge for at de elementene som måtte ligge igjen går til «resirkulering». Hvis den interne tabellen har en lengde som er større enn 10, skal den erstattes med en som har lengde 10.

## **3.2.4 En indre iteratorklasse**

Den siste metoden i grensesnittet Liste heter iterator() og skal returnere en Iterator<T>. Vi løser dette ved å lage en indre klasse som implementere grensesnittet Iterator. Se *Avsnitt* 3.1.1. Det at den er en indre klasse betyr at den er satt opp inne i klassen TabellListe<T>. En viktig fordel med en indre klasse er at den ytre klassens (her class TabellListe<T>) variabler er «synlige» fra den indre klassens metoder.

Metoden next() i iteratoren skal returnere en ny verdi for hvert kall og kravet er at verdiene skal komme i samme rekkefølge som verdiene har med hensyn på listeindekseringen. Her vil det si fra venstre mot høyre i den interne tabellen *a*. I figuren under har tabellen plass til 16 verdier (lengden er 16) og det er lagt inn 12 stykker. Det betyr at variabelen *antall* er lik 12.

| 0 1 2 3 4 5 6 7 8 9 10 11 12 13 14 15 |  |  |  |  |  |  |  |  |
|---------------------------------------|--|--|--|--|--|--|--|--|

Figur 3.2.4 a) : En tabell med 12 verdier og med plass til 16 verdier

Iterator-klassen må ha en instansvariabel denne som holder rede på hvor aktuell verdi er, dvs. den verdien som et kall på next() skal returnere. Vi må også passe på at denne ikke er utenfor den «lovlige» delen av tabellen, dvs. at vi må ha denne < antall. I *Figur* 3.2.4 *a)* over betyr det at vi må ha denne < 12. Det gjøres i metoden hasNext(). Alt dette legges i iterator-klassen TabellListeIterator:

```
// Skal ligge som en indre klasse i class TabellListe
private class TabellListeIterator implements Iterator<T> 
 { 
 private int denne = 0; // instansvariabel
 public boolean hasNext() // sjekker om det er flere igjen
  { 
   return denne < antall; // sjekker verdien til denne
  } 
 public T next() // returnerer aktuell verdi
  { 
   if (!hasNext()) 
     throw new NoSuchElementException("Tomt eller ingen verdier igjen!"); 
   return a[denne++]; // a[denne] returneres før denne++
  } 
 } // TabellListeIterator
```
#### *Programkode* **3.2.4** *a)*

Klassen TabellListeIterator skal som nevnt være en indre klasse i TabellListe. Den kan f.eks. legges rett foran metoden iterator() og den metoden kodes slik:

```
public Iterator<T> iterator() 
 { 
  return new TabellListeIterator(); 
 } 
               Programkode 3.2.4 b)
```
Metoden *remove*() i klassen TabellListeIterator står igjen. Den skal fjerne verdien som ble returnert av det siste kallet på *next*(). Den kan ikke kalles to ganger på rad (se *Tabell* 3.1.1).

La *fjernOK* være ny instansvariabel i iteratoren. Den settes til *true* etter et kall på *next*() og til false etter et kall på *remove*(). Metoden *next*() må endres:

```
private boolean fjernOK = false; // ny instansvariabel i TabellListeIterator
public T next() // ny versjon
 { 
 if (!hasNext()) 
   throw new NoSuchElementException("Tomt eller ingen verdier igjen!"); 
  T denneVerdi = a[denne]; // henter aktuell verdi
  denne++; // flytter indeksen
  fjernOK = true; // nå kan remove() kalles
 return denneVerdi; // returnerer verdien
 } 
public void remove() // ny versjon
\mathcal{L}if (!fjernOK) throw
   new IllegalStateException("Ulovlig tilstand!"); 
  fjernOK = false; // remove() kan ikke kalles på nytt
 // verdien i denne - 1 skal fjernes da den ble returnert i siste kall
 // på next(), verdiene fra og med denne flyttes derfor en mot venstre
  antall--; // en verdi vil bli fjernet
  denne--; // denne må flyttes til venstre
  System.arraycopy(a, denne + 1, a, denne, antall - denne); // tetter igjen
  a[antall] = null; // verdien som lå lengst til høyre nulles
 } 
            Programkode 3.2.4 c)
```
**Eksempel**: Ta utgangspunkt i *Tabell* 3.2.4 *a)* med denne = 6 (tabellverdi 8). Dermed er det tallet 21 (indeks 5) som skal fjernes. Det gjøres ved at alle verdiene til høyre for indeks 5 flyttes mot venstre. Siste verdi (indeks antall -  $1 = 11$ ) blir liggende igjen og må «nulles». Deretter må både denne og antall oppdateres. Dermed får vi dette resultatet:

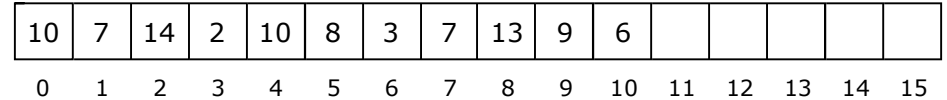

Figur 3.2.4 b) : Verdien som lå i posisjon 5 er fjernet og denne er nå lik 5

- 1. Legg iterator-klassen og metoden iterator() fra *Avsnitt* 3.2.4 inn i TabellListe. Pass på at det er de siste versjonene av next() og remove() (*Programkode* 3.2.4 *c*) du bruker.
- 2. Test metodene i TabellListe og de arvede metodene *fjernHvis*() og *forEach*().
- 3. Metoden *fjernHvis*() arves fra Beholder. Kod den i TabellListe og da direkte uten å bruke iteratorens remove-metode.
- 4. Klassen TabellListe arver metoden *forEach*() fra Iterable. Kod den i TabellListe og da direkte uten å bruke iteratoren.
- 5. Kod metoden *forEachRemaining*() direkte i TabellListeIterator.

## **3.2.5 Flere iteratorer samtidig**

Hvis en liste endres etter at en iterator har startet, kan vi få uventede resultater:

```
 String[] s = {"Per","Kari","Ole"}; 
 Liste<String> liste = new TabellListe<>(); 
for (String navn : s) liste.leggInn(navn); 
 System.out.println(liste); 
// Utskrift: [Per, Kari, Ole]
```
#### *Programkode* **3.2.5** *a)*

*Programkode* **3.2.5** *b)*

I *Programkode* 3.2.5 *a)* får vi som ventet at listen inneholder Per, Kari og Ole. Men hva skjer når vi legger til flg. setninger:

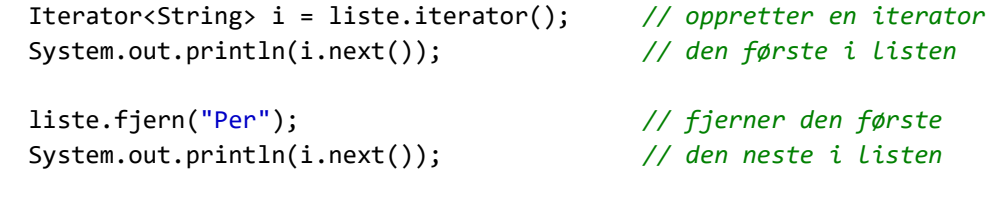

I første setning i *Programkode* 3.2.5 *b)* «startes» en iterator og kallet next() gir oss den første i listen, dvs. Per. Deretter fjernes Per. Neste kall på next() burde logisk sett gi oss Kari, men det er isteden Ole som blir skrevet ut. Det kommer av at fjern-metoden har flyttet Ole til den plassen som Kari hadde. Men det kan ikke iteratoren vite. Dette viser at vi kan få uventede resultater hvis det gjøres endringer i en liste etter at en iterator er opprettet.

En listeendring kan skje ved et kall på en av mutatorene (dvs. leggInn, fjern, oppdater, nullstill), men også ved å bruke remove fra en annen iterator. Det er fullt mulig å ha flere iteratorer på samme liste, men da vil et kall på remove i en av dem få konsekvenser for de andre. Hva skjer hvis flg. setninger legges til i *Programkode* 3.2.5 *a)*?

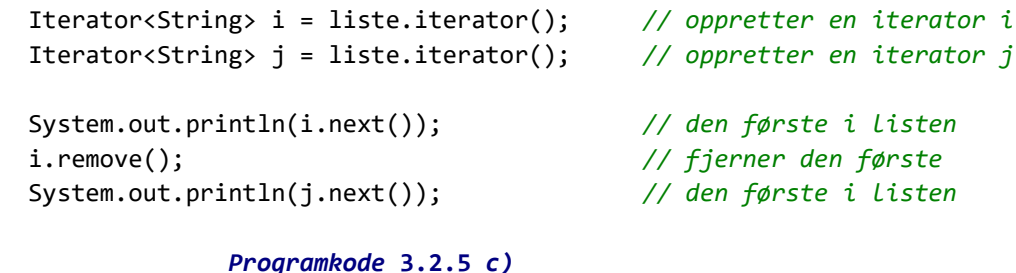

I *Programkode* 3.2.5 *c)* fjernes den første (Per) ved hjelp av remove i iteratoren *i*. Men det første kallet på next i iteratoren *j* burde logisk sett gi oss Per, men isteden får vi Kari.

En mulig måte å komme ut av dette på er å si at når en iterator først er satt i gang, er det ikke «tillatt» å gjøre endringer, hverken av en av listens mutatorer eller av remove i en annen iterator. Det kan f.eks. løses ved at det i så fall kastes unntak. Det er imidlertid rimelig å ha ett tilfelle der «forbudet» ikke gjelder. Hvis vi har kun én iterator, bør det være tillatt å kalle iteratorens remove siden den fjerner en verdi som vi allerede har sett eller fått ved hjelp av *next*(). Dermed vil den videre traverseringen ikke gi noen uventede resultater.

Dette løses ved to nye instansvariabler: *endringer* i TabellListe og *iteratorendringer* i TabellListeIterator. Der skal *endringer* start med 0, mens *iteratorendringer* skal ha verdien til *endringer* som startverdi. Starten på de to klassene vil derfor bli slik:

```
public class TabellListe<T> implements Liste<T> 
 { 
  private T[] a; 
  private int antall; 
  private int endringer; // ny variabel
 // øvrige ting
 } 
private class TabellListeIterator implements Iterator<T> 
 { 
 private int denne = 0; 
  private boolean fjernOK = false; 
  private int iteratorendringer = endringer; // ny variabel
 // øvrige ting
 } 
              Programkode 3.2.5 d)
```
For at dette skal virke etter hensikten må *endringer* økes med 1 i alle mutatorene. Se *Oppgave* 2. Metoden *next*() i TabellListeIterator sjekker om de to endringsvariablene er like. Hvis ikke kastes en ConcurrentModificationException. Det samme gjøres i metoden remove, men her skal begge økes med 1. Dermed vil de fortsatt være like etter et kall på remove. Det gir flg. utvidelse av *next*() og *remove*() i *Programkode* 3.2.4 *c)*:

```
public T next() 
  { 
   if (iteratorendringer != endringer) 
    { 
     throw new ConcurrentModificationException("Listen er endret!"); 
    } 
   if (!hasNext()) 
    { 
     throw new NoSuchElementException("Tomt eller ingen verdier igjen!"); 
    } 
    T denneVerdi = a[denne]; // henter aktuell verdi
    denne++; // flytter indeksen
    fjernOK = true; // nå kan remove() kalles
   return denneVerdi; // returnerer verdien
  } 
 public void remove() 
\{if (iteratorendringer != endringer) throw new
      ConcurrentModificationException("Listen er endret!"); 
   if (!fjernOK) throw
     new IllegalStateException("Ulovlig tilstand!"); 
    fjernOK = false; // remove() kan ikke kalles på nytt
```

```
// verdien i denne - 1 skal fjernes da den ble returnert i siste kall
 // på next(), verdiene fra og med denne flyttes derfor en mot venstre
  antall--; // en verdi vil bli fjernet
  denne--; // denne må flyttes til venstre
 // tetter igjen
 System.arraycopy(a, denne + 1, a, denne, antall - denne);
  a[antall] = null; // verdien som lå lengst til høyre nulles
  endringer++; 
  iteratorendringer++; 
 } 
             Programkode 3.2.5 e)
```
## **Oppgaver til Avsnitt 3.2.5**

- 1. Legg instansvariabelen *endringer* i klassen TabellListe og instansvariabelen *iteratorendringer* (med startverdi) i den indre klassen TabellListeIterator. Se *Programkode* 3.2.5 *d)*. Legg så inn de nye versjonene av *next*() og *remove*() i TabellListeIterator. Se *Programkode* 3.2.5 *e)*.
- 2. Sørg for at variabelen *endringer* økes i alle mutatorene, dvs. i *leggInn*-metodene, i *fjern*-metodene, i metodene *oppdater*() og *nullstill*().
- 3. Sjekk hva resutatet nå blir for *Programkode* 3.2.5 *a)*, *b)* og *c)*.

## **3.2.6 Klassen ArrayList i java.util**

Klassen ArrayList er deklarert slik:

```
public class ArrayList<T> extends AbstractList<T> 
       implements List<T>, RandomAccess, Cloneable, java.io.Serializable
```
Dermed har den alle metodene som er satt opp i grensesnittet List i *Programkode* 3.2.1 *b)* og enda flere metoder siden grensesnittet List har flere metoder enn det som står der. Se java.util.List. Her er noen av de metodene som mangler i *Programkode* 3.2.1 *b)*:

- **boolean** addAll(Collection<? **extends** T> c)
- **boolean** addAll(**int** index, Collection<? **extends** T> c)
- **boolean** containsAll(Collection<?> c)
- **int** lastIndexOf(**Object** o)
- ListIterator<T> listIterator()
- ListIterator<T> listIterator(**int** index)
- **boolean** removeAll(Collection<?> c)
- $\langle T \rangle$   $T[\ ]$  toArray( $T[\ ]$  a)
- **Object**[] toArray()

Her er eksempler på hvordan noen av metodene kan brukes:

```
public static void main(String[] args) 
 { 
  List<Integer> liste1 = new ArrayList<>(); 
 for (int i = 1; i <= 5; i++) liste1.add(i); // tallene fra 1 til 5
  List<Integer> liste2 = new ArrayList<>(); 
 for (int i = 6; i <= 10; i++) liste2.add(i); // tallene fra 6 til 10
  liste1.addAll(0,liste2); // liste2 legges forrest i liste 1
  System.out.println(liste1); // [6, 7, 8, 9, 10, 1, 2, 3, 4, 5]
  liste1.removeAll(liste2); // fjerner tallene fra 6 til 10
  System.out.println(liste1); // [1, 2, 3, 4, 5]
  ListIterator<Integer> i = liste1.listIterator(4); // bakerst
 while (i.hasPrevious()) System.out.print(i.previous() + " "); 
  System.out.println(); // 4 3 2 1
  Integer[] a = new Integer[liste1.size()]; 
 Integer[] b = listed.toArray(a); System.out.println(Arrays.toString(a)); // [1, 2, 3, 4, 5] 
 } 
             Programkode 3.2.6 a)
```
En vanlig iterator har metodene hasNext, next og remove. ArrayList har en vanlig iterator, men også en spesiell listeiterator. Den kan gå begge veier - fremover ved hjelp av hasNext og next og bakover ved hasPrevious og previous. Den kan også starte hvor som helst i listen ved å oppgi en indeks.

Metoden <T> T[] toArray(T[] a) legger listens innhold i tabellen *a* hvis det er plass. Hvis ikke, returneres en tabell med innholdet. Tabellen *a* og returtabellen er identiske hvis det er plass i *a*.

## **3.2.7 En samleklasse for liste- og beholdermetoder**

Klassen Tabell som ble satt opp første gang i *Avsnitt* 1.2.2 , var/er tenkt å være en felles klasse for ulike tabellmetoder. Det svarer til klassen *Arrays* i *java.util*. Java har også en samleklasse for list- og collection-metoder. Den heter *Collections*. Hvis vi lager en slik klasse selv, vil det bli enklere å forstå oppbyggingen av *Collections*. Den skal inneholde metoder som kan brukes på objekter som er Iterable, er en Beholder eller er en Liste. Vi kaller den Beholdere og legger den under katalogen/mappen (package) hjelpeklasser:

```
package hjelpeklasser; 
import java.util.*; 
public class Beholdere 
{ 
  private Beholdere() { } // hindrer instansiering
  public static <T> T maks(Iterable<T> itererbar, Comparator<? super T> c) 
   { 
     Iterator<T> it = itererbar.iterator(); // henter iteratoren
    if (!it.hasNext()) 
      throw new NoSuchElementException("Ingen verdier!"); 
     T maksverdi = it.next(); // finnes siden listen ikke er tom
    while (it.hasNext()) 
     { 
      T verdi = it.next();
      if (c.compare(verdi,maksverdi) > 0) maksverdi = verdi; 
     } 
    return maksverdi; 
   } 
} // class Beholdere
```
#### *Programkode* **3.2.7** *a)*

#### **<sup>6</sup>** Oppgaver til Avsnitt 3.2.7

- 1. Flytt *Programkode* 3.2.7 *a)* over til deg og legg den under package hjelpeklasser.
- 2. Lag et program der du først oppretter en TabellListe og så legger inn en samling verdier i listen. Bruk så metoden maks fra klassen Beholdere til å finne den største verdien i listen. Hvis datatypen din er Comparable, kan du bruke *naturalOrder*() fra Comparator.
- 3. Lag metoden public static int frekvens(Iterable<?> itererbar, Object o). Den skal returnere antallet forekomster av objektet o. Bruk metoden equals. Legg den i samleklassen Beholdere. Test metoden på en instans av klassen TabellListe der du har flere like verdier. Dette vil virke siden en Liste er Iterable.
- 4. Gjør om metoden maks fra *Programkode* 3.2.7 *a)* slik at den får signaturen: public static <T> int maks(Liste<T> liste, Comparator<? super T> c). Den skal nå returnere posisjonen til den største verdien i listen. Bruk fortsatt iteratoren i letingen. Legg den i samleklassen Beholdere. Test metoden på en instans av klassen TabellListe.

Copyright © Ulf Uttersrud, 2018. All rights reserved.